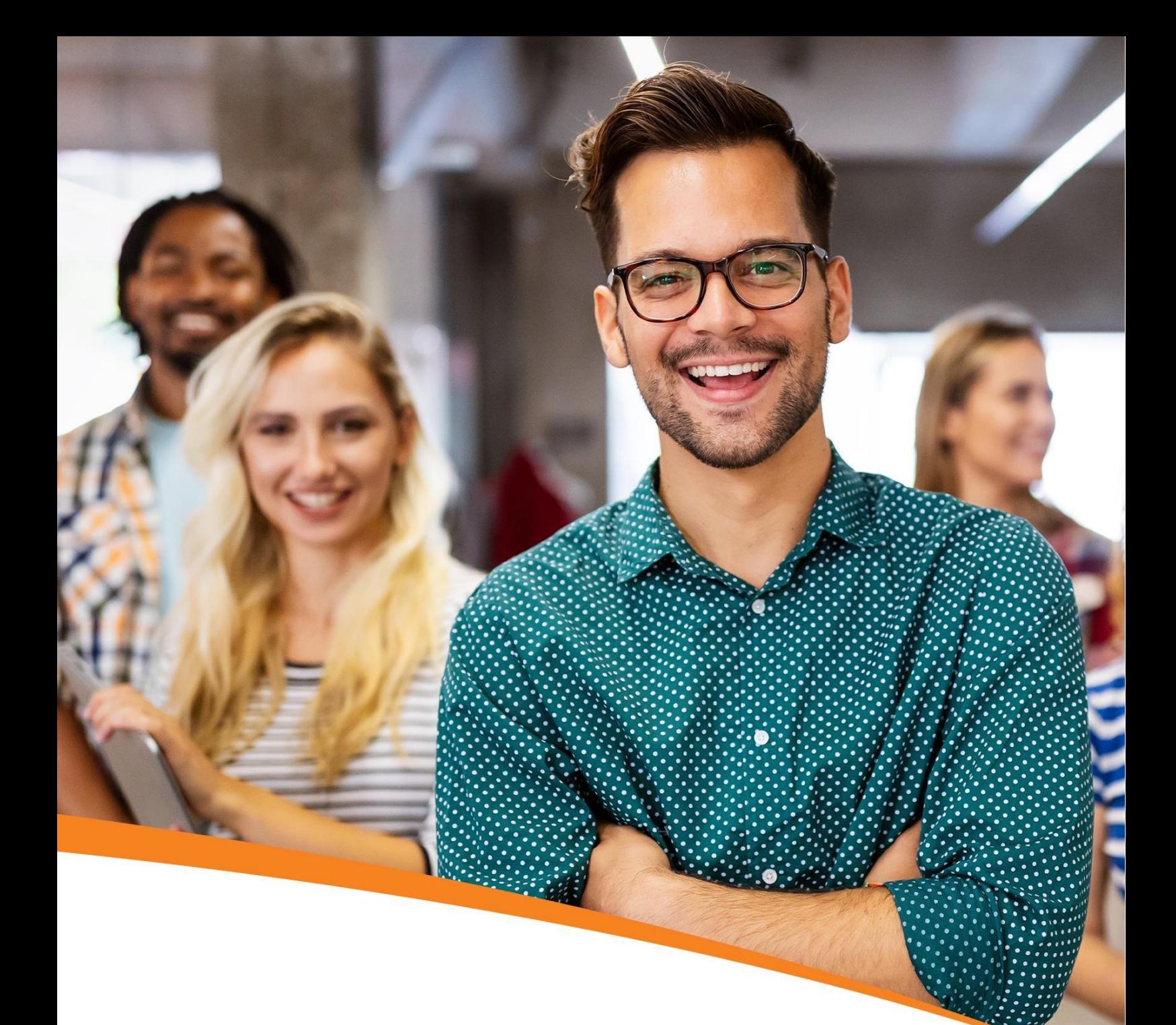

# **Salesforce Administrator and App Builder** Certification **Training**

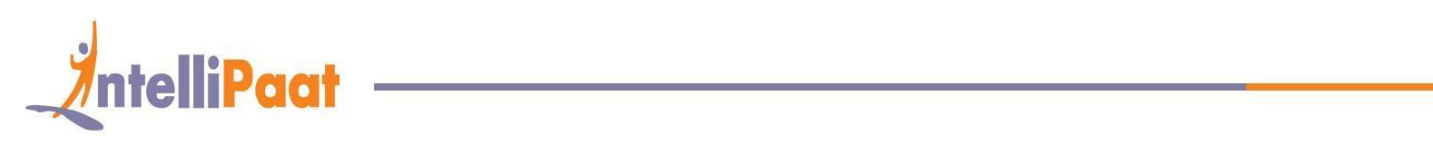

### *I*ntelliPaat

# Table of Contents

- 1. About the Program
- 2. About Intellipaat
- 3. Key Features
- 4. Career Support
- 5. Why take up this course?
- 6. Who should take up this course?
- 7. Program Curriculum
- 8. Project Work
- 9. Certification
- 10. Intellipaat Success Stories
- 11. Contact Us

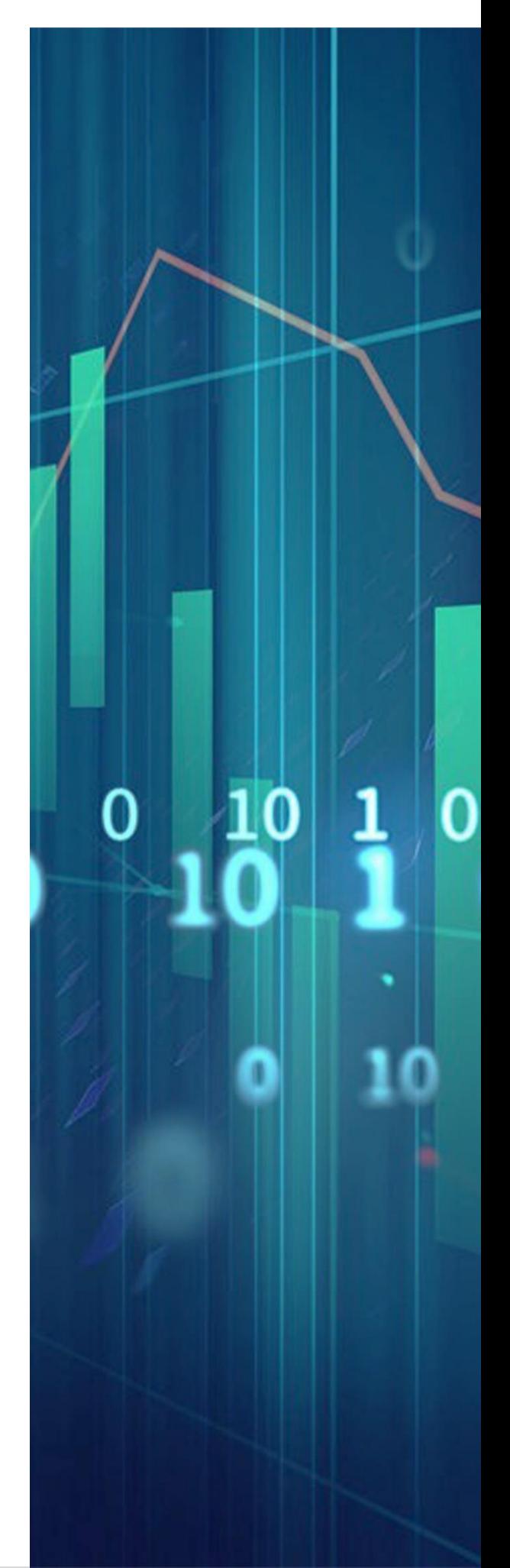

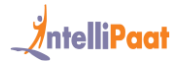

# About the Program

Salesforce certification training classes by Intellipaat will enable you to clear Salesforce Certified Administrator and Certified Platform App Builder certification exams. You will master Administration and App Builder skills, such as the customization capabilities of this platform, managing users, building applications with Salesforce Lightning, and more. Further, in this Salesforce certification training course, you will master SFDC, SFDC Data Model, App Builder, Apex, Visualforce, etc!

# About Intellipaat

Intellipaat is one of the leading e-learning training providers with more than 600,000 learners across 55+ countries. We are on a mission to democratize education as we believe that everyone has the right to quality education.

Our courses are delivered by subject matter experts from top MNCs, and our world-class pedagogy enables learners to quickly learn difficult topics in no time. Our 24/7 technical support and career services will help them jump-start their careers in their dream companies.

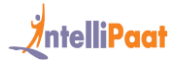

### Key Features

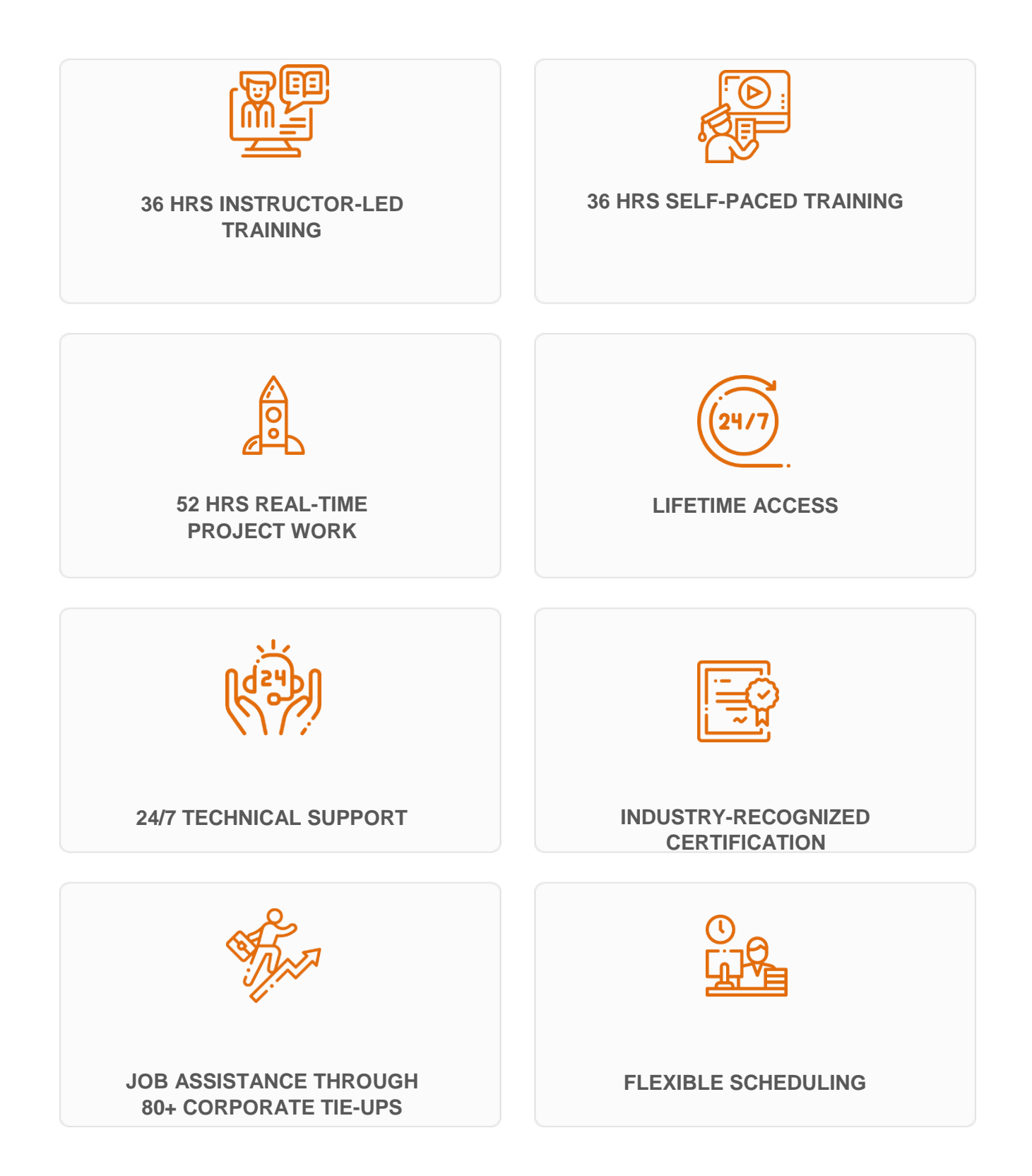

*<u>X</u>ntelliPaat* 

### Career Support

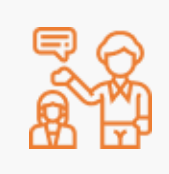

#### **SESSIONS WITH INDUSTRY MENTORS**

Attend sessions from top industry experts and get guidance on how to boost your career growth

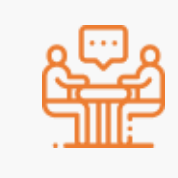

#### **MOCK INTERVIEWS**

Mock interviews to make you prepare for cracking interviews by top employers

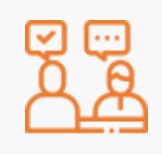

#### **GUARANTEED INTERVIEWS & JOB SUPPORT**

Get interviewed by our 400+ hiring partners

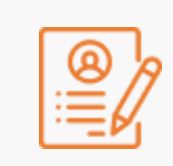

#### **RESUME PREPARATION**

Get assistance in creating a world-class resume from our career services team

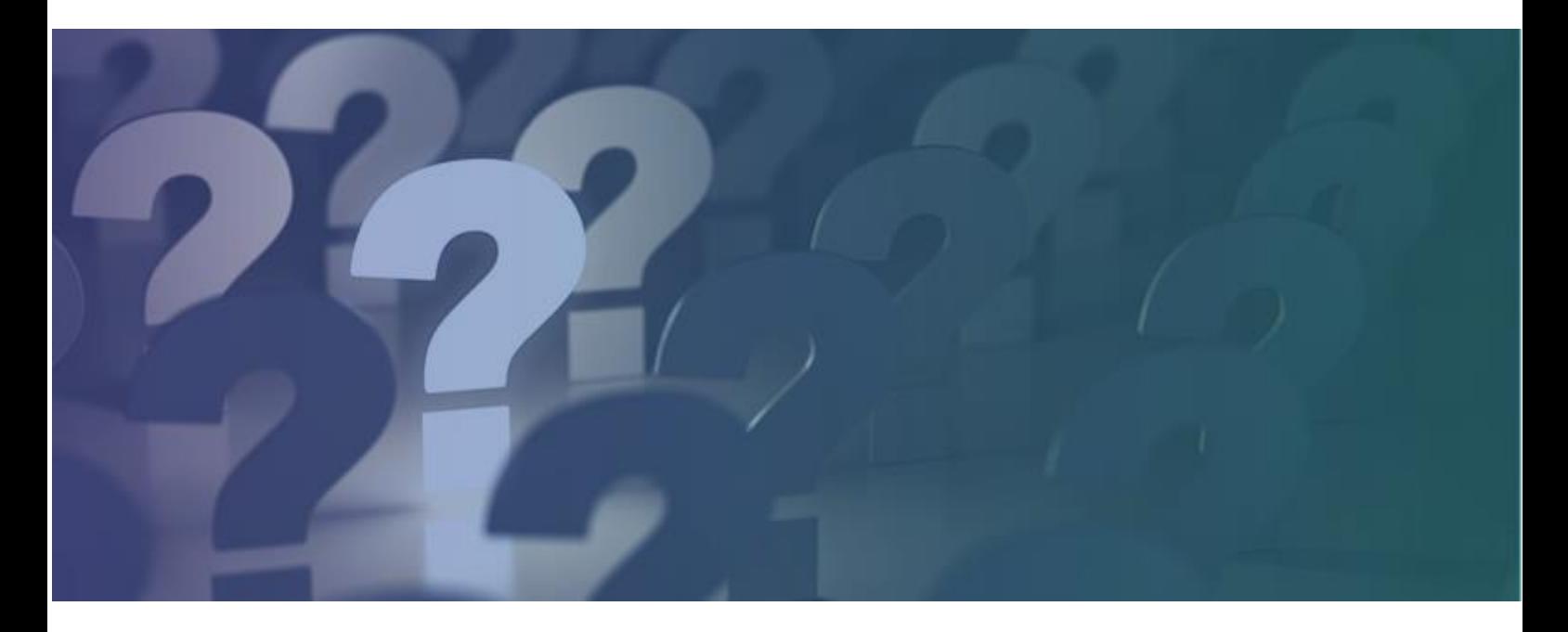

# Why take up this course?

You should take up this Salesforce certification training because:

- The global CRM software market will reach US\$40.26 billion in 2023, up from US\$36.9 billion (2020) – Statista
- It leads the CRM market with a 19.5% of the market share Forbes
- Salesforce Developers in the United States can earn up to US\$100,000/year Indeed

This is the most widely used CRM software in the world, access to which is through the cloud platform and can be available on every device. Because of this and its extensive capabilities throughout the life cycle of sales, marketing, and customer relationships, the demand for Salesforce Developers and Admins is growing.

Intellipaat's Salesforce Administrator certification course gives you all knowledge and a wide hands-on experience in this CRM tool. You will also work on real-world industryspecific projects that can ensure an ideal job for you..

# Who should take up this course?

Below is the list of professionals who can sign up for our Salesforce Administrator certification:

- Salesforce Professionals
- Software Administrators
- App Builders
- Developers
- Analysts
- IT Managers
- Sales Managers, Executives, etc.

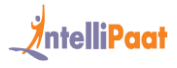

# Program Curriculum

### Salesforce Administrator and App Builder Training Course **Content**

#### **SALESFORCE FUNDAMENTALS**

- 1.1 Introduction to Salesforce
- 1.2 Overview of Salesforce and its editions
- 1.3 Home page customization
- 1.4 User management
- 1.5 Apps creation
- 1.6 Core CRM objects capabilities
- 1.7 Declarative customizations boundaries
- 1.8 Programmatic customizations use cases

#### **QUOTE TEMPLATES: PREVIEW, CREATE, & ACTIVATE**

- 2.1 Introduction to quote templates
- 2.2 Quote record creation, its template, and quote PDF

#### **FIELD TYPES & SALESFORCE OBJECTS**

- 3.1 Field types overview
- 3.2 Standard fields modification

3.3 Creation of auto-number, formula, roll-up summary, lookup and master-detail, and checkbox fields

- 3.4 Creation of number, currency, and percent fields
- 3.5 Creation of geolocation, phone, and email fields
- 3.6 Creation of date and time fields
- 3.7 Creation of text and text area fields
- 3.8 Creation of URL and encrypted fields
- 3.9 Salesforce objects introduction

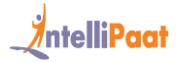

- 3.10 Components, standard objects, and their modification
- 3.11 External objects and the creation of custom objects

#### **CREATION OF CUSTOM BUTTONS, LINK UNITS, & ACTIONS**

- 4.1 Creation of buttons, links, and actions overview
- 4.2 Creation of new records with actions
- 4.3 Call logging with actions
- 4.4 Record updating
- 4.5 Creation of custom buttons and custom links, etc.

#### **SALESFORCE WORKFLOW, SCHEMA BUILDER, & PROCESS BUILDER**

- 5.1 Overview of visual workflow, schema builder, and process builder
- 5.2 Creation of a visual flow
- 5.3 Modification of the existing workflows
- 5.4 Creation of a process
- 5.5 Field creation in the schema builder

#### **VALIDATION & WORKFLOW RULES**

- 6.1 Overview of validation rules and their creation
- 6.2 Creation of formulas
- 6.3 Creation of error messages
- 6.4 Overview of workflow rules
- 6.5 Creation of workflow rule, field update, task assignment, and email alert

#### **CREATION OF ROLE HIERARCHY**

- 7.1 Overview of the role hierarchy
- 7.2 Creating:
	- Roles
	- Groups
	- **•** Permission Sets
- 7.3 Enabling field history
- 7.4 Assigning roles to users

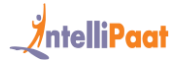

#### **SALESFORCE DATA SECURITY MODEL**

- 8.1 Restricting logins
- 8.2 Object access determination
- 8.3 Record access configuration
- 8.4 Creation of role hierarchy
- 8.5 Record access exceptions

#### **SALESFORCE USER PROFILES**

- 9.1 Profiles introduction
- 9.2 Overview of standard profiles
- 9.3 Page layouts assigning
- 9.4 Settings:
	- Custom app and its access
	- Tab
	- Record type

9.5 Permissions:

- Administrative
- General user
- Standard object
- Custom object
- 9.6 Password guidelines
- 9.7 Session timeout, hours of log in, and IP ranges
- 9.8 Field-level security
- 9.9 Access of Apex and Visualforce

#### **SALESFORCE REPORTING & DASHBOARDS**

- 10.1 Reports introduction
- 10.2 Report formats
- 10.3 Creation of:

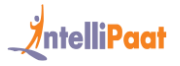

- Leads report
- Contacts
- Accounts report
- Opportunity report
- Charts
- Scheduling report
- Campaign report
- Report formula
- 10.4 Using reports to add leads to a campaign
- 10.5 Report exporting to Excel
- 10.6 Dashboards introduction
- 10.7 Dashboard:
- Creation and refreshing a dashboard
- Modifying columns
- Adding a filter
- Adding reports
- Interfaces

10.8 Access management 10.9 Dynamic dashboards configuration

10.10 Report builder activation on profiles

#### **DATA MANAGEMENT IN SALESFORCE**

- 11.1 Data management introduction
- 11.2 Importing:
	- Leads
	- Contacts

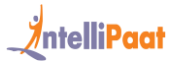

- Accounts
- 11.3 Installation of data loader
- 11.4 Mass delete
- 11.5 Records
	- Importing with data loader
	- Exporting with data loader
	- Updating with data loader
	- Deleting with data loader
- 11.6 Addition of a field to schema builder, etc.

#### **APPEXCHANGE**

- 12.1 AppExchange introduction and overview
- 12.2 Finding:
	- App
	- Developer
	- Consultant
- **DEPLOYING A CHANGE SET**
	- 13.1 Change sets introduction and their deployment
	- 13.2 Change sets:
		- Inbound
		- Outbound
	- 13.3 Deployment:
		- Settings
		- Status
	- 13.4 Eclipse IDE
- **USER INTERFACE IN SALESFORCE**

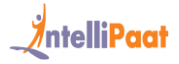

14.1 User Interface Introduction:

- General Options
- Sidebar Options
- Calendar Options
- Name Settings
- Setup Options

#### **UI COMPONENT DYNAMIC UPDATE**

Dynamically updating UI components, JavaScript controller actions for firing events in the Lightning component framework, and event declaration using the aura:event tag in a .evt resource

#### **EVENT HANDLING**

Event-driven programming using JavaScript, Java Swing, the component event and the application event, and writing handlers in JavaScript controller actions

#### **SERVER-SIDE CONTROLLER**

Creating server-side controller in Apex, @Aura Enabled annotation, annotation to enable client and server-side access to the controlled method, and calling a server-side controller action from a client-side controller

#### **HANDS-ON EXAMPLE OF SERVER-SIDE CONTROLLER**

A real example of deploying a server-side controller by pulling data from the opportunity object, creating a client-side controller to invoke the server-side controller, and passing the returned value to components

#### **MOBILE**

Describing the declarative customization options available for the Salesforce Mobile App user interface

#### **APP DEVELOPMENT**

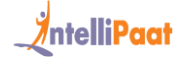

Milestones and considerations when managing the application life cycle, use cases and considerations when using the various types of sandboxes, the capabilities when using change sets, and the use cases of unmanaged Packages.

### Salesforce Administrator and App Builder Projects

#### **Real-Time Inventory Management with Salesforce**

Keep track of the inventory and product purchases in real-time to keep products well-stocked. You will deploy real-time tracking and analysis for the four different categories of product, inventory, sales, and customer. The key points in the project are tracking customer information, updating inventory, and keeping track of sold products.

#### **Creating a Library Management System with Salesforce**

In this project, you will be asked to keep track of all books and ensure that requests for books are met and books are returned on time. The project involves creating a Salesforce Apex platform, customization of Salesforce, and analyzing the data for the Salesforce library management with Reports.

#### **Understanding Salesforce Admin and Developer Concepts**

This project will familiarize you with the various aspects of Salesforce. You will be introduced to the cloud computing scenario. You will get to work on extending access with Permission sets, bulk export of data with Data Loader, and Importing data with Import Wizard.

#### **Building Lightning Application**

As part of this project, you will be building a component to call the client-side controller function and handle data, an alternate method for pulling contact details based on ID, a component to handle the event, and a client-side controller for binding user event. You will be calling new Apex Controller method, adding fields to components, querying fields in the controller method, and displaying them on the screen.

### **Certification**

After the completion of the course, you will get a certificate from Intellipaat.

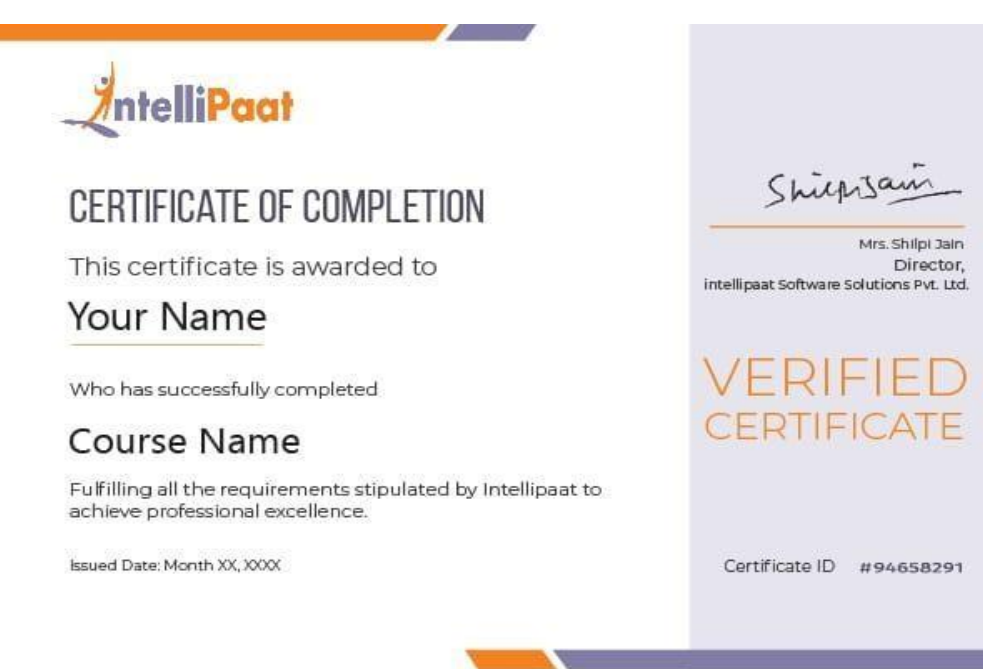

### Success Stories

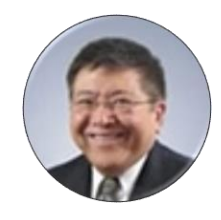

#### **Kevin K Wada**

Thank you very much for your top-class service. A special mention should be made for your patience in listening to my queries and giving me a solution, which was exactly what I was looking for. I am giving you a 10 on

10!

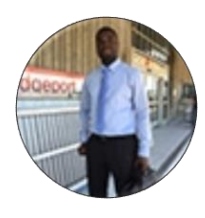

#### **Sampson Basoah**

The Intellipaat team helped me in selecting the perfect course that suits my profile. The whole course was practically oriented, and the trainers are always ready to answer any question. I found this course to be impactful.

Thank you.

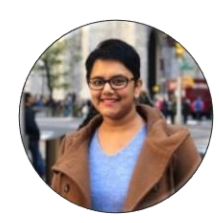

#### **Sugandha Sinha**

Intellipaat's course instructors were excellent and well-versed with their concepts. Support solved all my queries within the promised 24 hours. They explained all topics and concepts well and the course material was updated and included videos,

exercises too. I would highly recommend Intellipaat to those who wish to excel in the IT field.

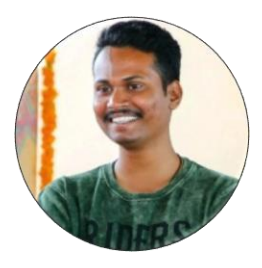

.

#### **Vishal Pentakota**

The best part of this course was the series of hands-on demonstrations that the trainer performed. Not only did he explain each concept theoretically, but he also implemented all those concepts practically. Great job! A must go for beginners.

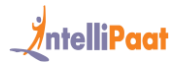

### **CONTACT US**

#### **INTELLIPAAT SOFTWARE SOLUTIONS PVT. LTD.**

#### **Bangalore**

AMR Tech Park 3, Ground Floor, Tower B, Hongasandra Village, Bommanahalli, Hosur Road, Bangalore – 560068

#### **USA**

1219 E. Hillsdale Blvd. Suite 205, Foster City, CA 94404

If you have any further queries or just want to have a conversation with us, then do call us.

**IND: +91-7022374614 | US: 1-800-216-8930**